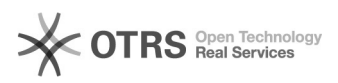

## Não aprovação de um projeto

03/05/2024 04:52:17

## **Imprimir artigo da FAQ**

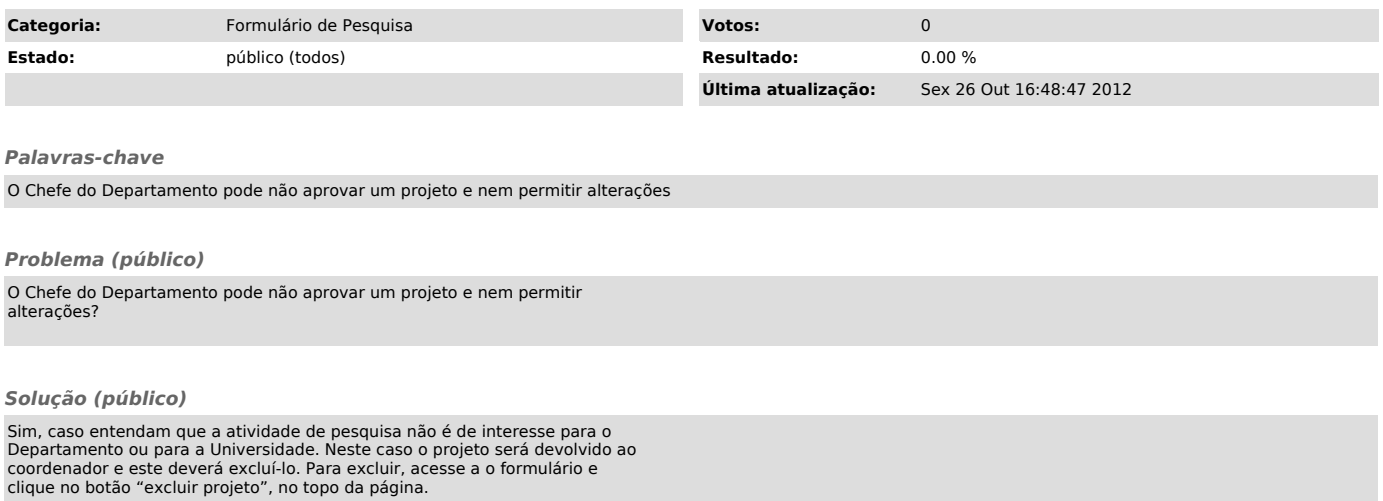